## Cheatography

## Microsoft PowerToys Cheat Sheet by [pkolesni](http://www.cheatography.com/pkolesni/) via [cheatography.com/146539/cs/42279/](http://www.cheatography.com/pkolesni/cheat-sheets/microsoft-powertoys)

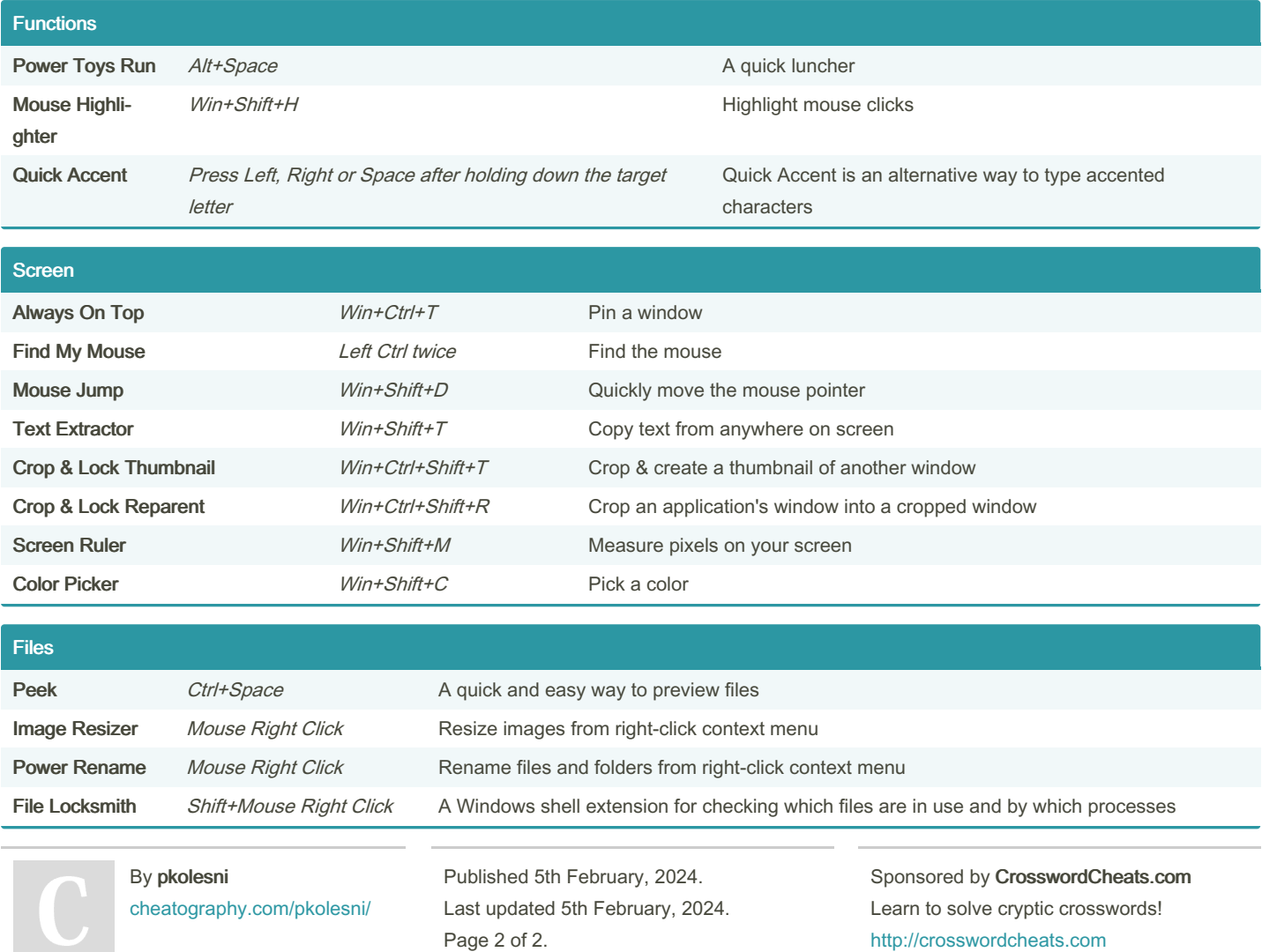

<http://crosswordcheats.com>

Page 2 of 2.